## [\[FREED](http://www.oracledumps.com/?p=1283)ownload [NEW 70-482 PDF&VCE Dumps from Braindump2go \(41-50\)](http://www.oracledumps.com/?p=1283)

 MICROSOFT OFFICIAL: New Updated 70-482 Exam Questions from Braindump2go 70-482 PDF Dumps and 70-482 VCE Dumps! Welcome to Download the Newest Braindump2go 70-482 VCE&PDF Dumps:

http://www.braindump2go.com/70-482.html (182 Q&As) **2015 Free Download of Latest Microsoft 70-482 Practce Exam Questions from Braindump2go will help you have a 100% success of 70-482 real exam! All questions are the latest checked and released! Answers are 100% correct guaranteed! In order to increase your confidence, 100% Full Money Back Guarantee is promised by Braindump2go! Instant Download Now!** Exam Code: 70-482Exam Name: Advanced Windows Store App Development Using HTML5 and JavaScriptCertification Provider: MicrosoftCorresponding Certifications: MCSD, MCSD: Windows Store AppsKeywords:70-482 Dumps,70-482 Free Dumps,70-482 Exam Questions,70-482 VCE,70-482 PDF,70-482 Study Guide,70-482 Advanced Windows Store App Development Using HTML5 and JavaScript **Advanced Windows Store App Development using H** 

## **JavaScript Exam: 70-482**

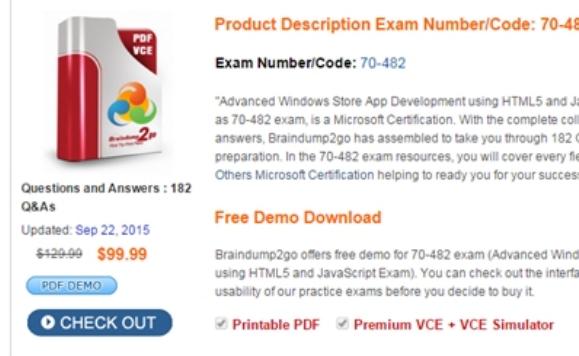

"Advanced Windows Store App Development using HTML5 and Ja as 70-482 exam, is a Microsoft Certification. With the complete coll answers, Braindump2go has assembled to take you through 182 ( preparation. In the 70-482 exam resources, you will cover every fie Others Microsoft Certification helping to ready you for your success

**Free Demo Download** 

Braindump2go offers free demo for 70-482 exam (Advanced Wind using HTML5 and JavaScript Exam). You can check out the interfa usability of our practice exams before you decide to buy it.

**Ø Printable PDF Ø Premium VCE + VCE Simulator** 

QUESTION 41Hotspot QuestionYou need to enable the connection to the equipment.Which app capability should you declare? To

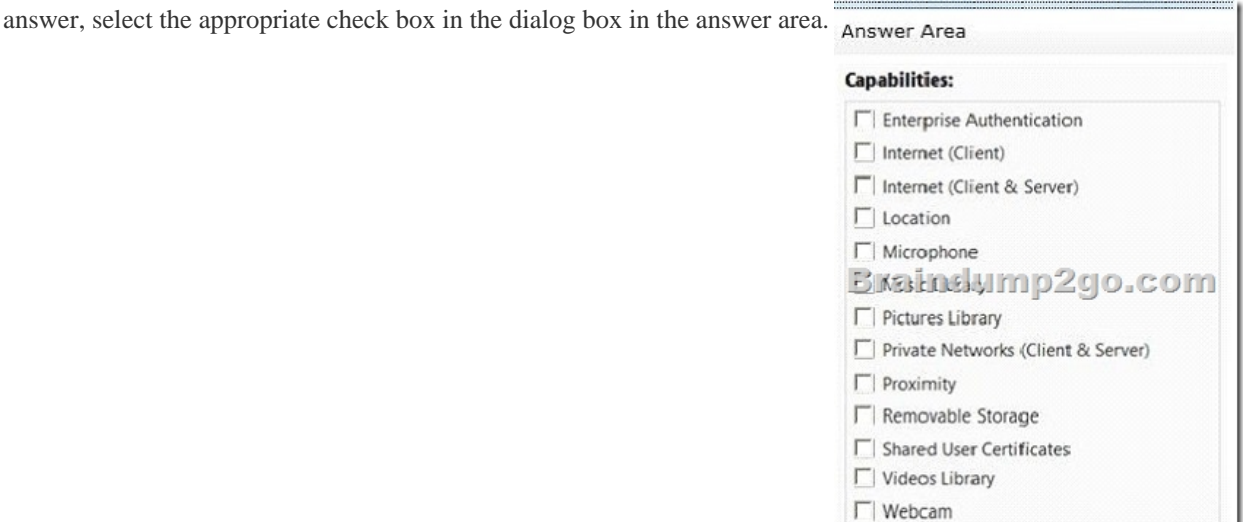

Answer:

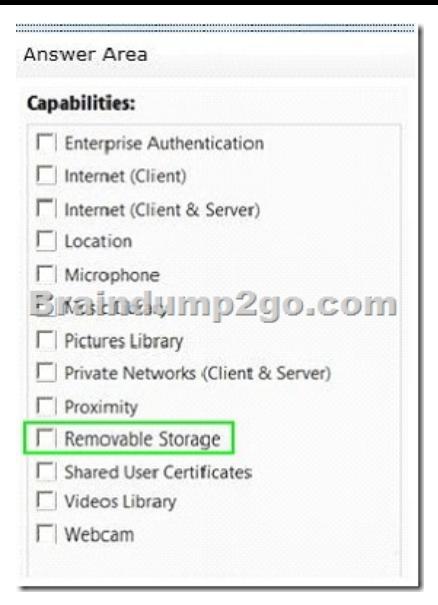

 QUESTION 42You need to ensure that drivers can be updated,What should you do? A. Implement support for Microsoft DirectDraw Surface files.B. Connect to the Documents library.C. Create a custom driver to connect files to the app.D. Implement the FileOpenPicker control. Answer: A QUESTION 43You need to ensure that inspectors can manage tasks that are assigned to them.Which code segment should you insert at line BT22?

De La Constant  $\label{eq:constr} C. \hfill {\tt D.} \hfill \texttt{BackgroundTask}.\texttt{unregisterBackgroundTask} \texttt{(Because)} \texttt{;}$ 

A. Option AB. Option BC. Option CD. Option D Answer: A QUESTION 44You need to enable the loading of the daily schedule when the inspector launches the application.Which class should you use? A. BackgroundExecutionManagerB. BackgroundWorkCostC. PushNotificationTriggerD. BackgroundTaskBuilder Answer: A Case Study - Scenario 4 (QUESTION 45 - QUESTION 57)Application InformationYou are developing a Windows Store app by using JavaScript. The app is named Print Near Me. The app will allow mobile users to find printers in their local area that subscribe to the Print Near Me network.The Print Near Me app collects status data from subscribed networks, coordinates this data with the status of printers that are listed in the central Print Near Me service, and displays the closest locations that meet a user's printing requirements. The locations are identified by pinpoints on a map. The app uses a Printer Survey background task to populate the map.The Print Here feature communicates with the central Print Near Me web server and nearby printers, and generates custom printer interfaces based on the available printers. The printer interfaces require complex calculations that involve repeated communications between the app and the central web server, and may result in high memory usage.Printer providers may indicate whether a subscribed printer is available to the network or unavailable at any time.Business RequirementsYou have the following business requirements:- Printer providers must have the option to approve users for each printer through instant messaging or email.- When a user launches the Print Near Me app, the Printer Survey task must initiate communication between the app and the central web server to populate the map.- Map pinpoints must be displayed as follows:- If the printer is available and does not require permission to print, display a green pinpoint.- If the printer is available and requires permission to print, display a yellow pinpoint. - If there is a printer or network status error, display a red pinpoint.- Users must be able to initiate printing to a nearby printer by clicking or tapping the printer's pinpoint and then clicking Print Here.Technical RequirementsYou have the following technical requirements:- The Print Here feature must run in a background process. - The Printer Support feature must log and dispatch error messages.- Log error messages locally.- When the network is available, synchronize data with the central Print Near Me web server.- Background task events must be logged locally.- The printer interface calculations must use the Printer Survey task for communication to all sources.- The Printer Survey task must push data to the app when the app is available.Testing RequirementsYou have the following testing requirements:- Simulate user interactions in the app as part of the tests. - Test the app performance on a variety of devices that have different capabilities, such as processing speed and screen resolution.- Generate a file on each device for analysis in Microsoft Visual Studio. (Devices will not have Visual Studio installed.)- Identify the app components that are called most frequently and that use the most CPU resources.- Ensure that the app detects the location of all printers and consistently reports loss of connection.printNearMe.js

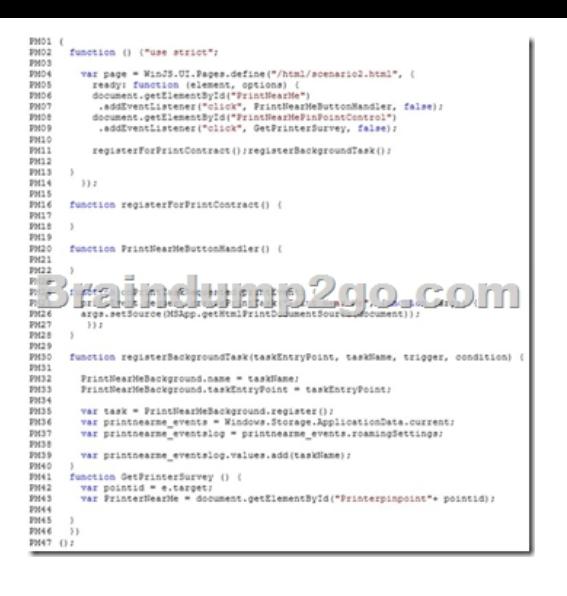

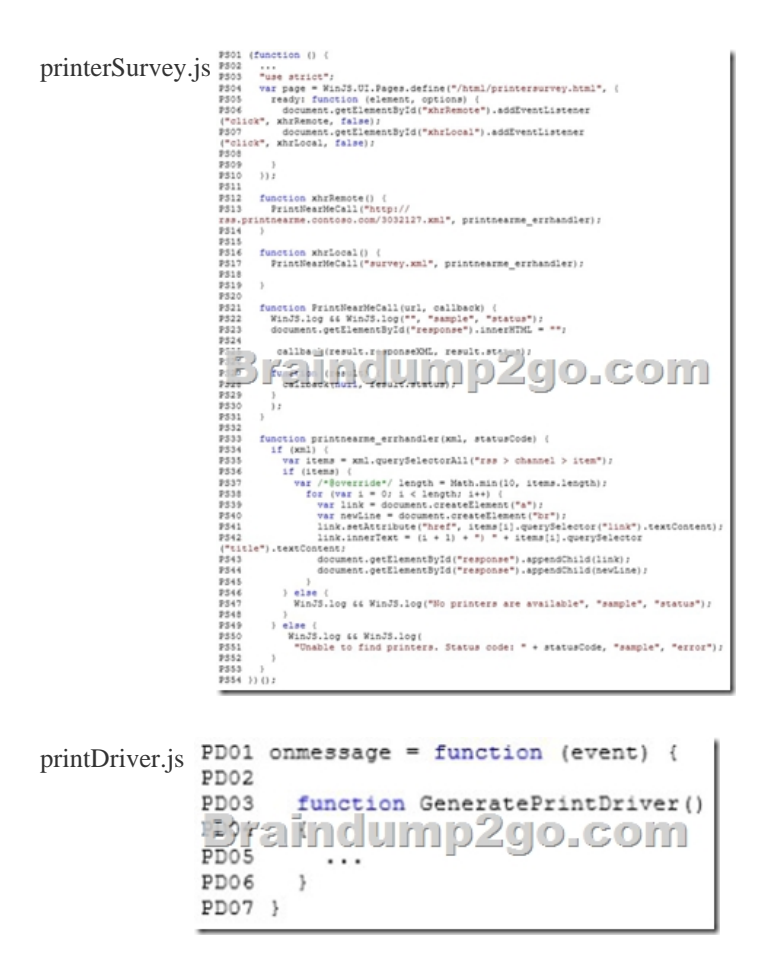

QUESTION 45You need to implement the Print Here Mature.Which code segment should you insert at line PM21?

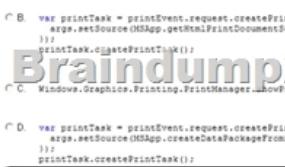

A. Option AB. Option BC. Option CD. Option D Answer: A QUESTION 46You need to implement the Printer Survey error handling.Which code segment should you insert at line PS08? A.

WinJS.Promise.onError(this).done(printnearme\_errhandler);B. WinJS.Promise.done(this).then(printersurvey\_errhandler);C. WinJS.Promise.onError(WinJS.Promise.onerror, printersurvey\_errhandler);D. WinJS.Promise.addEventListener("error",

[printnearme](http://www.oracledumps.com/?p=1283) errhandler); Answ[er: D QUESTION 47Hotspot QuestionYou need to ensure that the Printer Survey task populates the](http://www.oracledumps.com/?p=1283) map pinpoints according to the requirements. What code should you insert at line PM31? (To answer, select the correct code segment from each dropdown list in the answer area.)

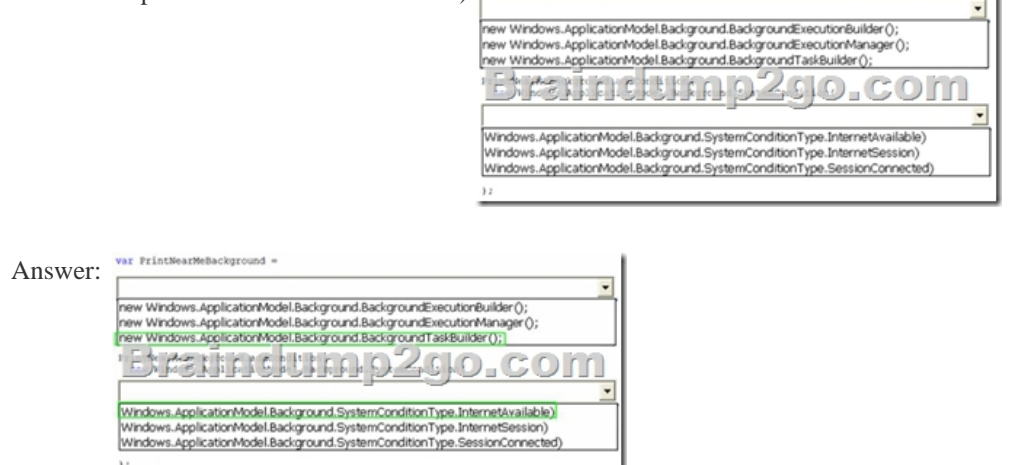

 QUESTION 48You need to implement the Print Here command.Which code segment should you insert at line PM17? var printManager = Windows.Applic<br>ngs();<br>printManager.ShowPrintUIAsync(on) anager.ShowPrintUIAsync(onPrintTas)

A. Option AB. Option BC. Option CD. Option D Answer: C QUESTION 49You need to implement the Printer Support error logging. Which code segment should you insert at line PS18?  $A$  if (vindow, console  $\epsilon$  window, console, warn)  $\frac{1}{\sqrt{2}}$  window, console, warn  $\epsilon$  undow, console, warn  $\epsilon$  undow, console, warn  $\epsilon$  undow, cons

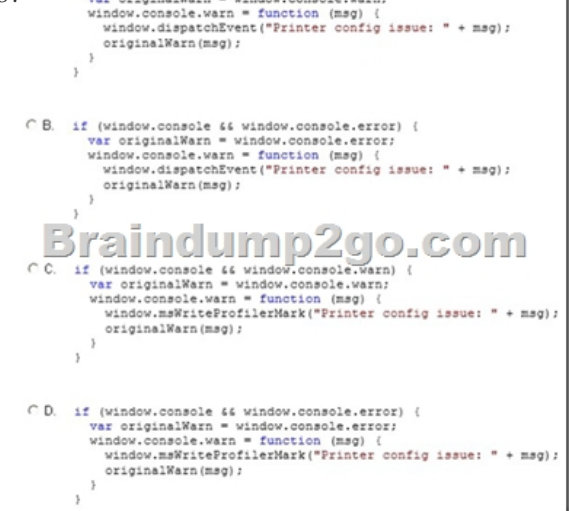

A. Option AB. Option BC. Option CD. Option D Answer: B QUESTION 50You need to ensure that the custom printer interfaces and the Printer Survey task communicate correctly.What should you do?

ar printManager = Wind JASHUGHTO var printHanager = Windows.Graphics.Print<br>printHanager.onprinttaskrequested = onPri var printManager = Windows.Graphics<br>printManager.ShowPrintUIAsync(onPri

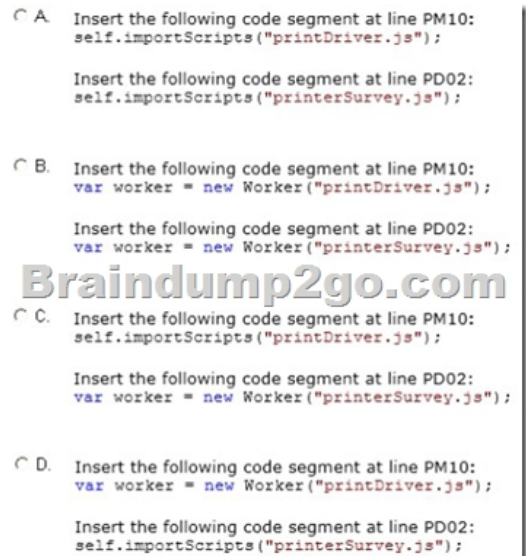

A. Option AB. Option BC. Option CD. Option D Answer: D 100% 70-482 Complete Success & Money Back Guarantee! By utilizing Braindump2go high quality Microsoft 70-482 Exam Dumps Products, You can surely pass 70-482 certification 100%! Braindump2go also offers 100% money back guarantee to individuals in case they fail to pass Microsoft 70-482 in one attempt. **Advanced Wind** 

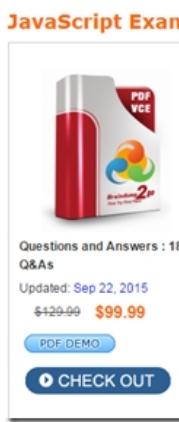

FREE DOWNLOAD: NEW UPDATED 70-482 PDF Dumps & 70-482 VCE Dumps from Braindump2go: http://www.braindump2go.com/70-482.html (182 Q&As)